## **Notification Settings (Video)**

In this video, Femke Goedhart shows you how to set up notifications in ConnectionsExpert:

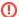

## Warning

Be very careful when using queries with large result sets as they can cause problems.

- · Notifications to a large amount of recipients will cause the mail server to send this large amount of emails for each scheduled notification
- If the execution time of the used queries is greater than the notification check period defined in Schedule tab, the execution of the notification task will NOT finish in time

## **Contents**

- Introduction 00:00
- How to set up policy notifications 00:52

  - Email Profile Settings 01:30
    Notification Settings Create New 02:00
    - Query: Set up a query in DataMiner 02:40
    - Conditions 05:50
    - Recipients 06:25
    - Content 07:20
    - Schedule 8:50
    - Check & Save 09:17

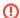

## Attention

When writing queries please make them as specific as possible to prevent your queries from having a negative effect on the performance of ConnectionsExpert. For instance by already filtering in the query itself (using "WHERE" statements) instead of in the notification settings or by limiting the number of columns to return only those used in your notification settings.

Keywords: Notifications, alerts, community owners, administrators, IBM Connections activities, trigger activities, inactive communities, member alert, only one community owner, quotas